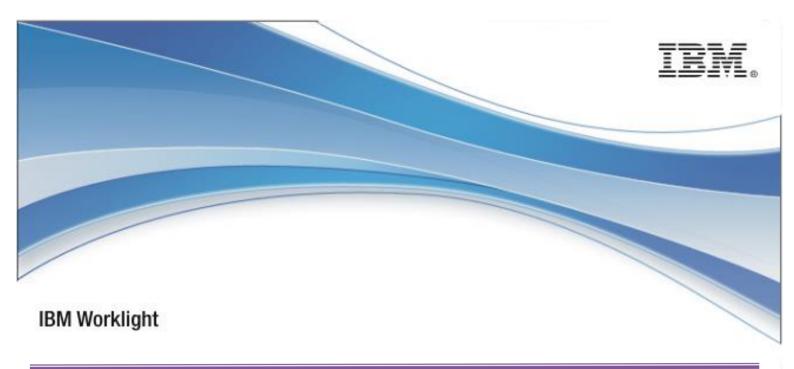

# IBM Worklight and Mobile Platform V6.0.0

**Scalability and Hardware Sizing** 

17 February 2015

# **Copyright Notice**

© Copyright IBM Corp. 2012, 2013

US Government Users Restricted Rights - Use, duplication or disclosure restricted by GSA ADP Schedule Contract with IBM Corp.

#### **Trademarks**

IBM, the IBM logo, ibm.com, and WebSphere are trademarks or registered trademarks of International Business Machines Corporation, registered in many jurisdictions worldwide. Worklight is a trademark or registered trademark of Worklight, an IBM Company. Other product and service names might be trademarks of IBM or other companies. A current list of IBM trademarks is available on the Web at "Copyright and trademark information" at www.ibm.com/legal/copytrade.shtml.

Intel, Intel logo, Intel Inside, Intel Inside logo, Intel Centrino, Intel Centrino logo, Celeron, Intel Xeon, Intel SpeedStep, Itanium, and Pentium are trademarks or registered trademarks of Intel Corporation or its subsidiaries in the United States and other countries.

Linux is a registered trademark of Linus Torvalds in the United States, other countries, or both.

Microsoft, Windows, Windows NT, and the Windows logo are trademarks of Microsoft Corporation in the United States, other countries, or both.

UNIX is a registered trademark of The Open Group in the United States and other countries.

Java and all Java-based trademarks and logos are trademarks or registered trademarks of Oracle and/or its affiliates.

Other company products or service names may be trademarks or service marks of others.

This document may not be reproduced in whole or in part without the prior written permission of IBM.

# **About IBM®**

See <a href="http://www.ibm.com/ibm/us/en/">http://www.ibm.com/ibm/us/en/</a>.

# **Contents**

| 1  | Arch                                   | itecture                                      | 1  |
|----|----------------------------------------|-----------------------------------------------|----|
| 2  | Scal                                   | ability Tests                                 | 3  |
|    | 2.1                                    | Tests                                         |    |
|    | 2.2                                    | Test Flow                                     |    |
|    | 2.3<br>2.4                             | Hardware                                      |    |
|    |                                        |                                               |    |
| 3  | Using the Hardware Planning Calculator |                                               |    |
|    | 3.1                                    | About sizing                                  | 5  |
|    | 3.2                                    | Sizing parameters                             | 5  |
| 4  | Push Notification                      |                                               | 8  |
|    | 4.1                                    | What is a push notification?                  | 8  |
|    | 4.2                                    | Possible architectures for push notifications | 8  |
|    | 4.3                                    | Testing assumptions                           | 8  |
|    | 4.4                                    | Test results                                  | 9  |
|    | 4.5                                    | Version notes                                 | 9  |
| 5  | Repo                                   | orting                                        | 10 |
|    | 5.1                                    | Database-based reports                        | 10 |
|    | 5.2                                    | IBM WebSphere Analytics Platform              | 10 |
| 6  | Data                                   | base usage and size                           | 11 |
|    | 6.1                                    | IBM Worklight database usage profile          | 11 |
|    | 6.2                                    | Database size                                 |    |
| Ap | pendi                                  | x A - Notices                                 | 12 |
| Ap | pendi                                  | ix B - Support and comments                   | 14 |

# **Figures and Tables**

| Figure 1-1: | Typical IBM Worklight topology          | 1 |
|-------------|-----------------------------------------|---|
|             |                                         |   |
|             |                                         |   |
| Table 2-1:  | Scalability tests performed             | 3 |
| Table 3-1:  | Hardware planning calculator parameters | 7 |

#### **About this document**

This document contains information about scalability-related parameters of the IBM® Worklight® Mobile Platform, and the scalability tests performed. It serves as a guide to the included hardware sizing calculator that is used to determine the required hardware for an IBM Worklight deployment.

This document is not a replacement for the IBM Worklight Information Center, which describes an IBM Worklight Server architecture, server setup, and daily maintenance requirements.

# 1 Architecture

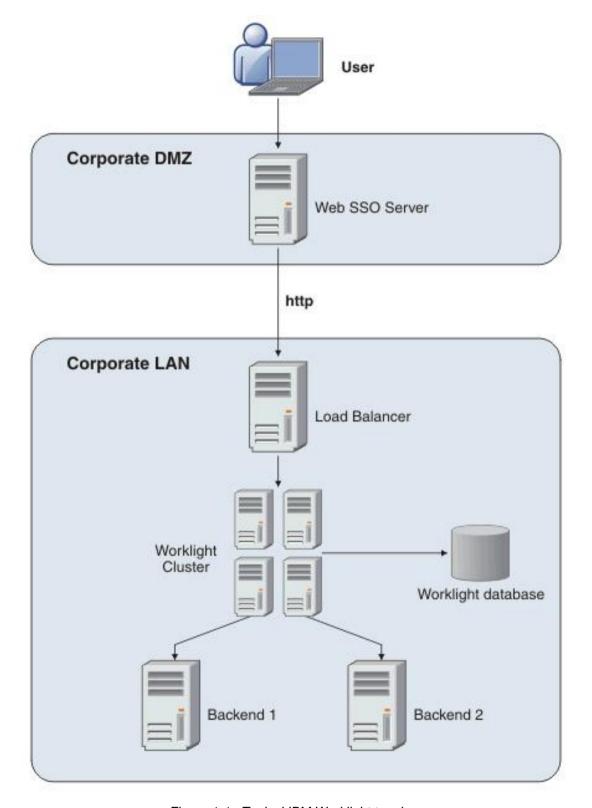

Figure 1-1: Typical IBM Worklight topology

The IBM Worklight topology is based on the following principles:

- Worklight® Server is installed in the organization LAN, connecting to various enterprise back-end systems.
- Worklight Server can be clustered for high availability and scalability.
- Worklight Server uses a database. The database is used for storing push notification information, and statistics for reporting and analytics. The database is also used to store metadata required by the server at run time. A single instance of the database is shared by all IBM Worklight servers. It is possible to cluster the database by using the tools and methods that are provided by the database vendor.
- Worklight Server is installed behind a web authentication infrastructure (Web SSO) acting as a reverse proxy, and providing SSL.

There can be different topologies, depending on the corporate network architecture, disaster recovery, different back-end systems, and so on.

# 2 Scalability Tests

IBM conducted a series of scalability tests before releasing IBM Worklight®. The following table contains a short summary of the tests performed.

#### 2.1 Tests

| # | Test                           | Goal                                                                                                    |
|---|--------------------------------|----------------------------------------------------------------------------------------------------|
| 1 | Single user performance test   | This test creates a performance baseline for future tests by using a typical user scenario.                                                                                |
| 2 | Basic stability                | This test checks the basic stability and endurance of the server under some load. No crashes, memory leaks, or errors for 12 hours.                                        |
| 3 | Regression from former version | This test verifies that the system performs at least as well as the former version.                                                                                        |
| 4 | Multiple user performance test | This test checks the performance of a typical user scenario under typical load.                                                                                            |
| 5 | Scalability tests              | This test proves that IBM Worklight can linearly scale to multiple servers under a single database.                                                                        |
| 6 | Endurance testing              | This test proves that the server can stay up without memory leaks for a duration of 72 hours under a typical load scenario.                                                |
| 7 | Stress testing                 | This test increases the load until the server reaches 100% CPU and starts failing. Reduce the load and see that the server is recovering.                                  |
| 8 | Recoverability                 | This test stops various components of the IBM Worklight solution (internet, database, and back end). It starts components again and ensures that the server has recovered. |

Table 2-1: Scalability tests performed

### 2.2 Test Flow

The test, which is run repeatedly, involves the following actions:

- 1. A typical banking application is simulated. It logs in, makes multiple calls for account list and transaction lists, and then logs out.
- 2. The IBM Worklight application server uses an HTTP adapter to call a simulated back end. On average, a client-IBM Worklight server call generates 1.1 requests that are sent to the back end.
- 3. The back end is called via HTTP and returns with a predefined response.

## 2.3 Hardware

The following hardware was used for IBM Worklight Application Server:

• 2 x Intel (R) Xeon E5540 2.53 GHz (4C, Hyper-Threading)

**Note:** With the specified number of cores, IBM Worklight performs thousands of transactions per second. If your throughput is low, you can use fewer cores than the specified number.

18 GB 1066 DDR3 ECC RAM

Note: Not all RAM was used. Use the accompanying calculator to compute required RAM.

- NetExtreme II BCM5790 Gigabit Ethernet
- 500 GB SAS HDD 6 GB/s

The following hardware was used during testing for the IBM Worklight database:

- 2 Intel Xeon 8C 2.3 GHz/20 MB
- 20 GB DDR3 RAM
- 6-7 500 GB 7.2 Krpm SATA disks
- 1 RAID 5 controller

#### **IBM Worklight Client:**

- Simulated by seven virtual machines that run multiple client threads. Running Ubuntu 10.04 64-Bit 4 GB RAM.
- The client load is achieved with jMeter, an open source server performance testing tool by Apache.

#### 2.4 Results

Tests were successful in achieving the goals that are defined in Table 2.1. Specifically, the final test on a single IBM Worklight server ran for three days, without memory loss or performance loss. Throughput was measured at 2,000 requests per second per server with an average CPU usage of 50%.

# 3 Using the Hardware Planning Calculator

# 3.1 About sizing

The hardware sizing calculator is based on a scenario that was tested in IBM Labs. This scenario is based on a real customer scenario.

However, Worklight Server is a platform that is augmented with server-side developer code. Therefore, the sizing is largely influenced not only by client calls, but also by the efficiency of the server-side code. Hence, you must consider the calculator as a baseline from which you can proceed to customer-specific scalability tests.

# 3.2 Sizing parameters

This document is accompanied by a <u>Microsoft Office Excel spreadsheet</u>. The purpose of this spreadsheet is to help organizations calculate the required hardware for an IBM Worklight deployment.

The following table lists the main parameters that are required by the hardware planning calculator:

| Parameter          | Description                                                                                                    | Effect                                          |
|--------------------|----------------------------------------------------------------------------------------------------|-------------------------------------------------|
| Application Server | <ul> <li>Name of the server that is used:</li> <li>"Tomcat" for Apache Tomcat</li> <li>"WebSphere Application Server" for<br/>WebSphere® Application Server Full<br/>Profile</li> <li>"Liberty" for WebSphere Application<br/>Server Liberty Profile</li> </ul> | Server memory footprint for Tomcat is smaller.  |
| Peak Throughput    | Peak transactions/sec rate that is required by the customer.                                                                                                    | Affects both CPU consumption and server memory. |
| Complexity         | Worklight Server runs code that is written by the customer by using Worklight Studio. An estimate is required regarding the complexity of the server-side code that is written for the customer, when compared to a baseline.                                   | CPU consumption                                 |

| Parameter                                             | Description                                                                                                    | Effect                   |
|-------------------------------------------------------|----------------------------------------------------------------------------------------------------|--------------------------|
| Peak number of active user sessions                   | A session is an object that is stored in the server memory for each connecting device. Among other things, it stores authentication information. Active sessions are determined by the number of sessions that are opened versus the number of sessions that time out because of a lack of activity. The default session timeout is 10 minutes, and must be configured. Customers typically set this session timeout to anywhere from 5 to 10 minutes. | Server memory footprint  |
|                                                       | The mobile client has a "heartbeat" property. By using this property, the mobile client can ping the server while the app is in the foreground so that the session does not time out.                                                                                                    |                          |
|                                                       | When a mobile app moves into the background, it no longer interacts with the server or sends a "heartbeat", leading to the server session dropping after the specified server session timeout.                                                                                                    |                          |
|                                                       | Example: If 1,000 users start a session against the server every minute, even if they exit the application after 3 minutes their session remains active on the server for 10 minutes, resulting in 10 x 1,000 = 10,000 sessions.                                                                                                    |                          |
| Per-session data added to the server by the developer | Worklight Server runs code that is written by the customer by using Worklight Studio. The server-side code can store persession data.                                                                                                    | Server memory footprint  |
| Back-end delay<br>(millisecond)                       | Average roundtrip time for a call to the back end of the organization.                                                                                                    | Worklight Server latency |
| Reporting mechanism used                              | There are two reporting mechanisms in IBM Worklight:                                                                                                    | Database size            |
|                                                       | The classic reporting mechanism, which is database-based.                                                                                                    |                          |
|                                                       | IBM WebSphere Analytics Platform.  This reporting mechanism is based on file storage rather than database storage.                                                                                                    |                          |
|                                                       | Only the first mechanism affects the database size.                                                                                                    |                          |
| Reporting history required before purge (days)        | IBM Worklight creates significant amounts of raw reporting data that must be purged after aggregation. Otherwise, the system might slow down and disk space consumption might increase dramatically. Typically, the amount of time between purges is 1 - 3 days.                                                                                                    | Database size            |

| Parameter                                            | Description                                                                                                    | Effect        |
|------------------------------------------------------|----------------------------------------------------------------------------------------------------|---------------|
| Average<br>Throughput as %<br>of peak                | The average throughput as compared to the peak throughput defined earlier. This throughput reflects on the raw reporting data size. | Database size |
| Active hours/day                                     | The number of active hours per day, used to compute the number of transactions per day, and hence the reporting data size.          | Database size |
| Number of users that subscribe to push notifications | The number of users that are expected to require push notifications to their device.                                                | Database size |

Table 3-1: Hardware planning calculator parameters

### The calculator computes:

- The number of required servers. The server hardware baseline spec is defined in the preceding test.
- The amount of RAM required for each server.
- The Worklight Server average request latency.
- The required database size.
- The push notification throughput.

#### 4 Push Notification

## 4.1 What is a push notification?

A push notification is an alert indicating a change or an update that the Worklight Server sends to users' mobile devices. Push notifications are popular with all mobile operating systems. IBM Worklight has APIs that maintain the lists of users and mobile devices, and send push notifications. IBM Worklight supports push notifications for the following vendors:

- Android GCM
- Apple <u>APNS</u>
- Microsoft, Windows Phone MPNS

IBM Worklight does not currently support push notification API for BlackBerry or Windows 8.

# 4.2 Possible architectures for push notifications

Two architectures are possible for push notifications, which differ by the method that the enterprise backend uses to provide push notification data to the Worklight Server:

- The Worklight Server pulls data by using a Worklight JMS adapter. The enterprise backend puts the push notifications in the JMS queue.
- Push notifications are sent to the Worklight Server by invoking an IBM Worklight procedure.

For more information about these alternate architectures, see the IBM Worklight blog.

The primary difference between the two methods is that the first method is limited to a single server, which is pulling data from the JMS queue. With the second method, invoking procedures in the Worklight Server is done through a load balancer. Therefore, the architecture can scale to more than one server.

#### 4.3 Testing assumptions

- Push providers were simulated with a delay that is typical to these services:
  - APNS: 1-2 milliseconds
  - GCM: 20-25 milliseconds
  - MPNS: 20-25 milliseconds
- IBM Worklight can associate multiple devices per user. On average, each user is assumed to have 1.1 devices.

#### 4.4 Test results

A server can push 350 notifications per second when it is under load. The load includes 2,400 regular transactions per second, as well as proportional device calls for subscribing and unsubscribing from the push service.

The CPU and the memory are mostly unaffected. The database is also unaffected, except for the storage of users and devices, as mentioned in section *6. Database usage and size*.

### 4.5 Version notes

Testing was done with Worklight 6.0.0.

Customers who use earlier versions of IBM Worklight must be aware of a number of known scalability issues. Some of these issues have workarounds. Therefore, if you intend to use push notifications with earlier versions of IBM Worklight, contact IBM customer support.

# 5 Reporting

IBM Worklight contains the following reporting mechanisms:

- Database-based reporting.
- Reports that are based on IBM WebSphere Analytics Platform.

You can find a comparison between the two options in section <u>Comparison of operational analytics and reports features</u> in the Information Center.

**Note:** These reports are not enabled by default. Customers must decide which of these mechanisms they want to use.

# **5.1 Database-based reports**

Database-based reports are the older IBM Worklight reports. The database-based reports use a single table to store large quantities of raw data in the database. This table is then aggregated periodically to produce reports.

Sizing for these reports is provided in section 6, Database usage and size.

# 5.2 IBM WebSphere Analytics Platform

WebSphere Analytics Platform is an IBM product that is bundled with the Worklight Server.

The IBM WebSphere Analytics Platform runs on a different server, and is based on file-system storage rather than database storage.

The section <u>Installing and configuring the IBM WebSphere Analytics Platform</u> in the IBM Worklight Information Center describes the system requirements of the IBM WebSphere Analytics Platform.

The basic production-ready architecture requires the following equipment:

 Two servers that run in "stand-alone" mode and that are load-balanced via an HTTP load balancer.

**Note:** the documentation in the IBM Worklight Information Center might propose more servers.

- Each node must use 4 CPU Cores. 2 CPU cores can be considered for smaller loads.
- At least 100 GB of disk space.

**Important note:** As of now, IBM WebSphere Analytics Platform supports only Red Hat Enterprise Linux Server.

# 6 Database usage and size

## 6.1 IBM Worklight database usage profile

The IBM Worklight database consists of three databases:

• WRKLGHT: Main IBM Worklight database

• WLREPORT: Reports

**Note:** this database is used only with the classic IBM Worklight reports. For more information, see section 5, *Reporting*.

APPCNTR: Application Center, if used

For Oracle and DB2, you can use three schemas instead of three actual database instances.

The IBM Worklight database contains mostly metadata and is rather small, with a number of exceptions:

- Push notification information: the list of users and devices who registered for push notification.
- SSO state information: SSO (Single Sign-On) is the ability for business customers to have multiple apps from the same organization. When they log in with one app, they automatically log in to the other device. Turning on the SSO feature puts a larger load on the database because SSO state information is read and updated to the database at the start of each client access to the server.
- The Reports database contains a single table that is called APP\_ACTIVITY\_REPORT, which is append-oriented. Each transaction that is called from a mobile device generates an INSERT statement into this single table. This data feed accumulates a large amount of data on what the user does. The data is aggregated at specific intervals (by default, the interval is 20 minutes).

## 6.2 Database size

Database size is determined almost solely by the size of the data feed that is described earlier. The hardware sizing calculator attempts to help you determine the expected size of this feed, as well as push notifications and SSO.

Notes on the report tables:

- The application developer might also choose to add custom log messages, in which case the table size becomes bigger.
- The size of the aggregated tables is negligible when compared to the raw data.

**Important note:** It is the responsibility of the customer to purge reporting data regularly, typically every 1-2 days.

# **Appendix A - Notices**

This information was developed for products and services offered in the U.S.A.

IBM may not offer the products, services, or features discussed in this document in other countries. Consult your local IBM representative for information on the products and services currently available in your area. Any reference to an IBM product, program, or service is not intended to state or imply that only that IBM product, program, or service may be used. Any functionally equivalent product, program, or service that does not infringe any IBM intellectual property right may be used instead. However, it is the user's responsibility to evaluate and verify the operation of any non-IBM product, program, or service.

IBM may have patents or pending patent applications covering subject matter described in this document. The furnishing of this document does not grant you any license to these patents. You can send license inquiries, in writing, to:

IBM Director of Licensing IBM Corporation North Castle Drive Armonk, NY 10504-1785 U.S.A.

For license inquiries regarding double-byte character set (DBCS) information, contact the IBM Intellectual Property Department in your country or send inquiries, in writing, to:

Intellectual Property Licensing Legal and Intellectual Property Law IBM Japan Ltd. 1623-14, Shimotsuruma, Yamato-shi Kanagawa 242-8502 Japan

The following paragraph does not apply to the United Kingdom or any other country where such provisions are inconsistent with local law: INTERNATIONAL BUSINESS MACHINES CORPORATION PROVIDES THIS PUBLICATION "AS IS" WITHOUT WARRANTY OF ANY KIND, EITHER EXPRESS OR IMPLIED, INCLUDING, BUT NOT LIMITED TO, THE IMPLIED WARRANTIES OF NON-INFRINGEMENT, MERCHANTABILITY OR FITNESS FOR A PARTICULAR PURPOSE. Some states do not allow disclaimer of express or implied warranties in certain transactions, therefore, this statement may not apply to you.

This information could include technical inaccuracies or typographical errors. Changes are periodically made to the information herein; these changes will be incorporated in new editions of the publication. IBM may make improvements and/or changes in the product(s) and/or the program(s) described in this publication at any time without notice.

Any references in this information to non-IBM Web sites are provided for convenience only and do not in any manner serve as an endorsement of those Web sites. The materials at those Web sites are not part of the materials for this IBM product and use of those Web sites is at your own risk.

IBM may use or distribute any of the information you supply in any way it believes appropriate without incurring any obligation to you.

Licensees of this program who wish to have information about it for the purpose of enabling: (i) the exchange of information between independently created programs and other programs (including this one) and (ii) the mutual use of the information which has been exchanged, should contact:

IBM Corporation Dept F6, Bldg 1 294 Route 100 Somers NY 10589-3216 USA Such information may be available, subject to appropriate terms and conditions, including in some cases, payment of a fee.

The licensed program described in this document and all licensed material available for it are provided by IBM under terms of the IBM Customer Agreement, IBM International Program License Agreement or any equivalent agreement between us.

Information concerning non-IBM products was obtained from the suppliers of those products, their published announcements or other publicly available sources. IBM has not tested those products and cannot confirm the accuracy of performance, compatibility or any other claims related to non-IBM products. Questions on the capabilities of non-IBM products should be addressed to the suppliers of those products.

#### **COPYRIGHT LICENSE:**

This information contains sample application programs in source language, which illustrate programming techniques on various operating platforms. You may copy, modify, and distribute these sample programs in any form without payment to IBM, for the purposes of developing, using, marketing or distributing application programs conforming to the application programming interface for the operating platform for which the sample programs are written. These examples have not been thoroughly tested under all conditions. IBM, therefore, cannot guarantee or imply reliability, serviceability, or function of these programs.

Each copy or any portion of these sample programs or any derivative work, must include a copyright notice as follows:

© (your company name) (year). Portions of this code are derived from IBM Corp. Sample Programs. © Copyright IBM Corp. \_enter the year or years\_. All rights reserved.

#### **Privacy Policy Considerations**

IBM Software products, including software as a service solutions, ("Software Offerings") may use cookies or other technologies to collect product usage information, to help improve the end user experience, to tailor interactions with the end user or for other purposes. In many cases no personally identifiable information is collected by the Software Offerings. Some of our Software Offerings can help enable you to collect personally identifiable information. If this Software Offering uses cookies to collect personally identifiable information, specific information about this offering's use of cookies is set forth below.

Depending upon the configurations deployed, this Software Offering may use session cookies that collect session information (generated by the application server). These cookies contain no personally identifiable information and are required for session management. Additionally, persistent cookies may be randomly generated to recognize and manage anonymous users. These cookies also contain no personally identifiable information and are required.

If the configurations deployed for this Software Offering provide you as customer the ability to collect personally identifiable information from end users via cookies and other technologies, you should seek your own legal advice about any laws applicable to such data collection, including any requirements for notice and consent. For more information about the use of various technologies, including cookies, for these purposes, see IBM's Privacy Policy at <a href="http://www.ibm.com/privacy">http://www.ibm.com/privacy</a> and IBM's Online Privacy Statement at <a href="http://www.ibm.com/privacy/details">http://www.ibm.com/privacy/details</a> the section entitled "Cookies, Web Beacons and Other Technologies" and the "IBM Software Products and Software-as-a-Service Privacy Statement" at <a href="http://www.ibm.com/software/info/product-privacy">http://www.ibm.com/software/info/product-privacy</a>.

# **Appendix B - Support and comments**

For the entire IBM Worklight documentation set, training material and online forums where you can post questions, see the IBM website at:

http://www.ibm.com/mobile-docs

## **Support**

Software Subscription and Support (also referred to as Software Maintenance) is included with licenses purchased through Passport Advantage and Passport Advantage Express. For additional information about the International Passport Advantage Agreement and the IBM International Passport Advantage Express Agreement, visit the Passport Advantage website at:

http://www.ibm.com/software/passportadvantage

If you have a Software Subscription and Support in effect, IBM provides you assistance for your routine, short duration installation and usage (how-to) questions, and code-related questions. For additional details, consult your IBM Software Support Handbook at:

http://www.ibm.com/support/handbook

#### **Comments**

We appreciate your comments about this publication. Please comment on specific errors or omissions, accuracy, organization, subject matter, or completeness of this document. The comments you send should pertain to only the information in this manual or product and the way in which the information is presented.

For technical questions and information about products and prices, please contact your IBM branch office, your IBM business partner, or your authorized remarketer.

When you send comments to IBM, you grant IBM a nonexclusive right to use or distribute your comments in any way it believes appropriate without incurring any obligation to you. IBM or any other organizations will only use the personal information that you supply to contact you about the issues that you state.

Thank you for your support.

 Submit your comments in the IBM Worklight forums at: <a href="https://www.ibm.com/developerworks/mobile/worklight/connect.html">https://www.ibm.com/developerworks/mobile/worklight/connect.html</a>

If you would like a response from IBM, please provide the following information:

- Name
- Address
- Company or Organization
- Phone No.
- Email address

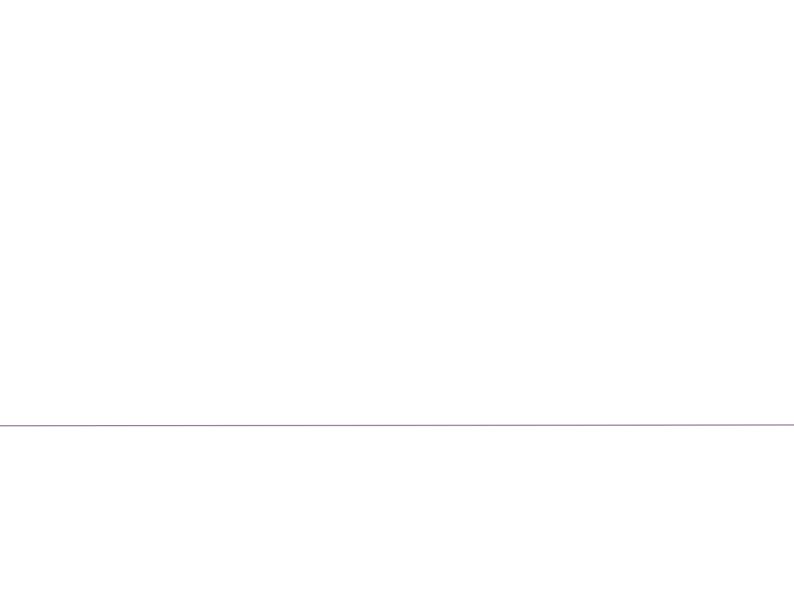